Ubee Router Default Password Time Warner
>>CLICK HERE<<<</p>

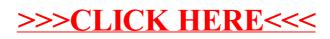